# Python 5 – **Instruction conditionnelle**

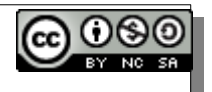

# **I – Principe de l'instruction conditionnelle**

Les instructions conditionnelles permettent de **modifier l'ordre linéaire** d'exécution en exécutant un bloc (ou pas) en fonction d'une **condition** fournie sous forme d'une **expression booléenne**.

RAPPEL : expression booléenne Expression évaluée à True ou False par Python. Exemples :  $a = 45$  b = 10 c =  $a > (b * 5)$   $\rightarrow$  ?  $a = "bien"$   $c = len(a) == 4 \rightarrow ?$ 

# Python 5 – **Instruction conditionnelle**

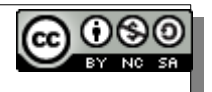

# **I – Principe de l'instruction conditionnelle**

Les instructions conditionnelles permettent de **modifier l'ordre linéaire** d'exécution en exécutant un bloc (ou pas) en fonction d'une **condition** fournie sous forme d'une **expression booléenne**.

RAPPEL : expression booléenne Expression évaluée à True ou False par Python. Exemples :  $a = 45$   $b = 10$   $c = a > (b * 5)$   $\rightarrow$  **False**  $a = "bien"$   $c = len(a) == 4 \rightarrow True$ 

#### **Exemple de cours** (DOC 1)

```
01 note = 15
02 if note >= 17:
03 app = "très bien" 
04 elif note >= 13:
05 app = "bien"
06 elif note == 0:
07 app = "rien..." 
08 elif note < 9:
09 app = "insuffisant"
10 else:
11 app = "moyen"
12 print("fin")
```
# **II – Déroulé d'une instruction conditionnelle**

### a) BLOC **if** unique et obligatoire

On teste la première expression booléenne qu'on place derrière le mot-clé **if** (pour SI).

- → Si cette expression est évaluée à **True**, on exécute alors
- le **bloc indenté** sous le **if** puis on **quitte définitivement** l'instruction.
- → Si **False**, on regarde la suite.

```
Exemple : Ligne 02,
```
- → Lorsque **note >= 17** est True, L02 L03 L12.
- → Lorsque **note >= 17** est False, L02 L04.

## b) BLOC(S) **elif** optionnel(s)

Le mot-clé **elif** veut dire SINON, SI.

Lorsqu'on rencontre ce mot-clé, on teste l'expression booléenne derrière le **elif**.

→ Lorsque **True**, on exécute le **bloc indenté** puis on **quitte définitivement** l'instruction.

→ Si **False**, on regarde la suite.

Exemple avec le programme :

L01 – L02(False) – L04(True) – L05 - L12

## c) BLOC **else** optionnel (mais unique)

### Le mot-clé **else** veut dire SINON.

Si aucun des blocs au dessus n'a été validé, alors on exécute celui-ci SANS CONDITION lorsqu'on tombe sur le mot-clé **else**. On dit qu'il s'agit du bloc par défaut.

### d) Points importants

- → C'est l'indentation qui marque les blocs
- → On peut avoir plusieurs lignes indentées dans un bloc
- → Le premier bloc activé sera le seul bloc exécuté

#### **III – Exercice de cours**

Les lignes exécutées si **note** contient **15** sont : **L 01 - \_\_\_\_\_\_\_\_\_\_\_\_\_\_\_\_\_\_\_\_\_\_\_\_\_\_\_\_\_\_\_\_\_\_\_\_\_**

 Les lignes exécutées si note contient 19 sont : L 01 - <u>\_\_\_\_\_\_\_\_\_\_\_\_\_\_\_\_\_\_\_\_\_\_\_\_\_\_\_\_\_\_\_\_\_</u>

Les lignes exécutées si note contient 03 sont : L 01 - \_\_\_\_\_\_\_\_\_\_\_\_\_\_\_\_\_\_\_\_\_\_\_\_\_\_\_\_\_\_\_\_\_\_\_\_\_\_

Les lignes exécutées si note contient 10 sont : L 01 - \_\_\_\_\_\_\_\_\_\_\_\_\_\_\_\_\_\_\_\_\_\_\_\_\_\_\_\_\_\_\_\_\_\_\_\_\_

#### **III – Exercice de cours**

Les lignes exécutées si **note** contient **15** sont : **L 01 - \_\_\_\_\_\_\_\_\_\_\_\_\_\_\_\_\_\_\_\_\_\_\_\_\_\_\_\_\_\_\_\_\_\_\_\_\_**

 Les lignes exécutées si note contient 19 sont : L 01 - <u>\_\_\_\_\_\_\_\_\_\_\_\_\_\_\_\_\_\_\_\_\_\_\_\_\_\_\_\_\_\_\_\_\_</u>

Les lignes exécutées si note contient 03 sont : L 01 - \_\_\_\_\_\_\_\_\_\_\_\_\_\_\_\_\_\_\_\_\_\_\_\_\_\_\_\_\_\_\_\_\_\_\_\_\_\_

Les lignes exécutées si note contient 10 sont : L 01 - <u>\_\_\_\_\_\_\_\_\_\_\_\_\_\_\_\_\_\_\_\_\_\_\_\_\_\_\_\_\_\_\_\_\_</u>